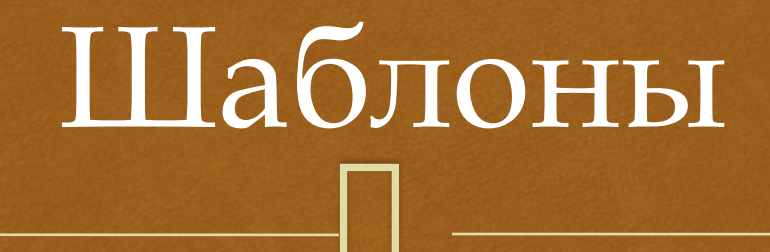

Лекция 9

## Понятие шаблона

- П Шаблоном называется конструкция языка программирования, позволяющая определять набор родственных функций или классов
- □ Отдельные функции (классы) таких наборов различаются только типами обрабатываемых данных и/или типами возвращаемых результатов
- Такие функции (классы) называются Ш специализациями шаблона

## $\Box$ Объявление шаблона

 Объявление шаблона начинается с ключевого слова **template** ǿинтаксис объявления: **template** <**class** T> <объявление/описание функции/класса> или **template** <**typename** T>

<объявление/описание функции/класса>

# Объявление шаблона

- При этом ключевые слова class и typename взаимозаменяемы, т.е. допускается использование любого из них
- П Напомним, что объявлением функции является ее прототип, а объявлением класса перечисление его полей и прототипов методов
- □ Описание функции это заголовок со следующим за ним телом функции
- □ Описание класса это перечисление его полей и описание методов

# Пример шаблона функции

□ Шаблон функции printArray позволяет создавать функции-специализации, выводящие на экран значения элементов массива соответствующих встроенных типов:

> template <typename T> void print $Array(T a[]$ , int n) for  $(int i = 0; i < n; i++)$ cout << a[i] << " ";  $\text{cout} \ll \text{endl};$

## $\Box$ Пример шаблона класса

 Шаблон \_Stack< typename T> позволяет создавать классы-специализации, объекты которых являются стековыми структурами: **template** <**typename** T> **class** \_Stack { **int** top, n;  $T^*a$ ; **public**: \_Stack(**int**); T pop(); **void** push(T); };

#### $\Box$  Описание методов этого класса можно дать вне его объявления, например: **template** <**typename** T> **void** \_Stack<T>::push(T x) { // добавление элемента **if**  $(top < n)$  $a[++top] = x;$ } Описание методов

# ǿпециализации шаблонов

 $\Box$ 

- После объявления и определения шаблона можно обратиться к его специализациям
- Вызов функций-специализаций выполняется с указанием типа-аргумента, например: printArray<**int**>(**int**\_arr, 10);
- Объявление объектов классов-специализаций осуществляется с указанием типа-аргумента, например:

\_Stack<**double**> dbl\_stack(10);

# $\Box$ ǿпециализации шаблонов

 Вызов нестатических методов классовспециализаций производится так же, как и вызов методов обычных классов, например: dbl\_stack.push((**double**)rand() / RAND\_MAX \* 100); Для вызова статических методов требуется дополнять имя метода именем типаспециализации с использованием операции разрешения, например:

\_Stack<**double**>::GetType()

вызов метода, возвращающего имя типа-аргумента

## Создание специализаций

- □ Специализации шаблонов создаются компилятором путем добавления соответствующего кода в формируемый объектный файл
- Функции-специализации создаются при наличии  $\Box$ в исходном коде их вызовов
- Классы-специализации создаются при наличии Ш объявлений их объектов, либо вызовов статических методов

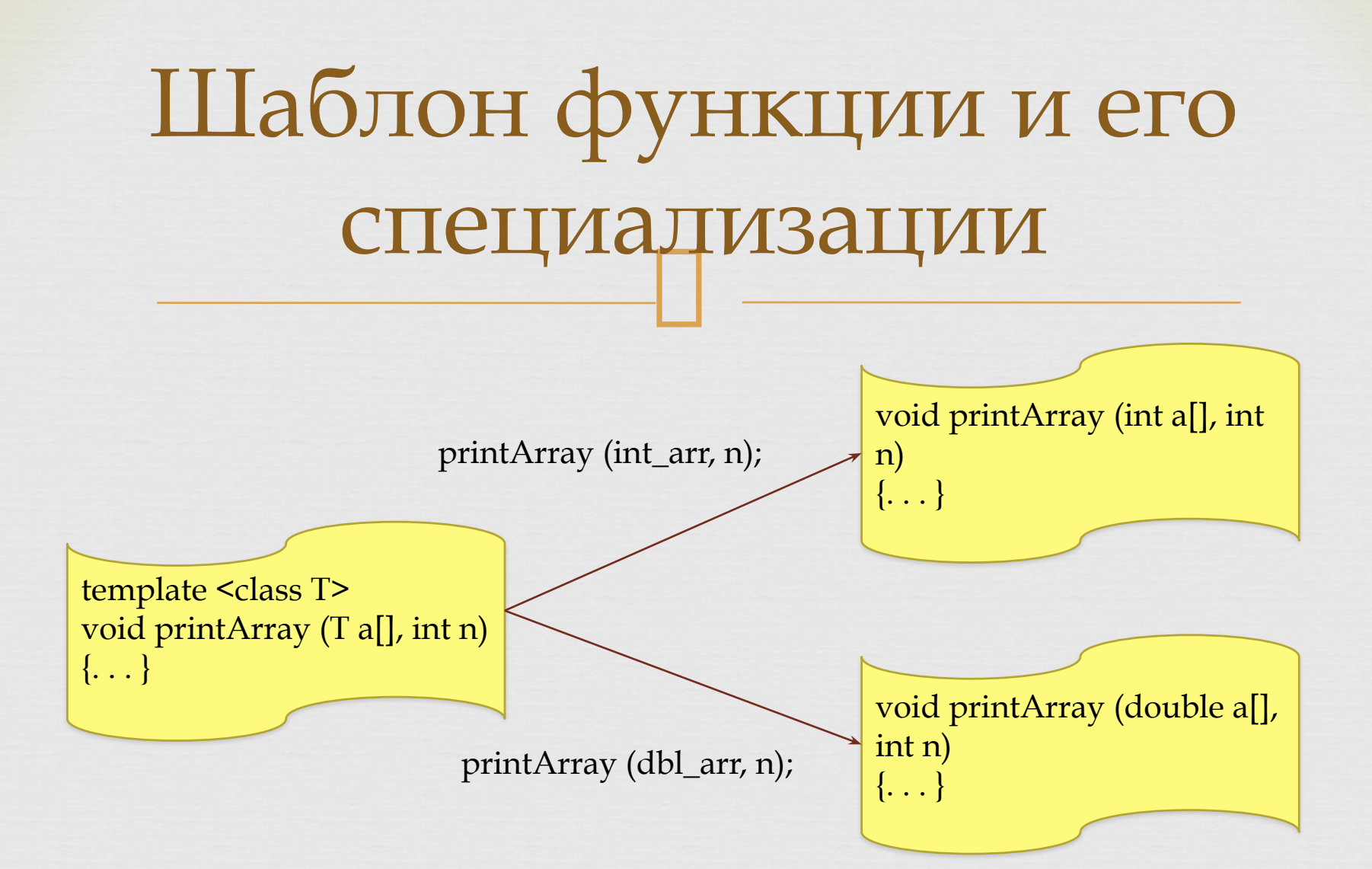

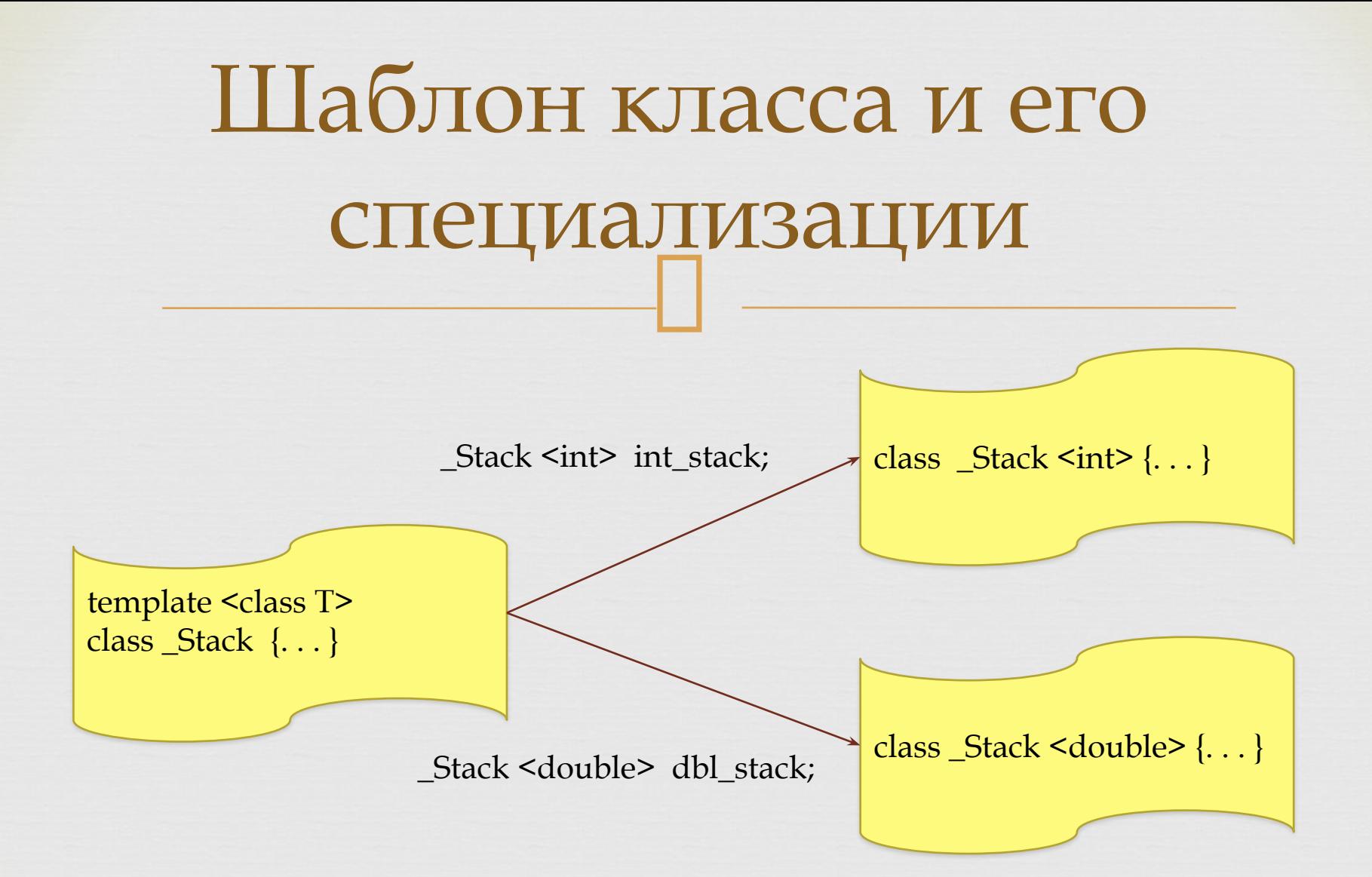

# $\Box$ ǿоздание класса-шаблона

- Последовательность действий для создания класса-шаблона в проекте Visual C++
- 1. Выполнить команду Проект Добавить класс ... Добавить
- 2. На форме Мастер универсальных классов С++ указать имя класса и установить флажок Встроенная
- Это означает, что объявление и описание нового класса будут находиться в заголовочном файле, а файл реализации типа .cpp создаваться не будет

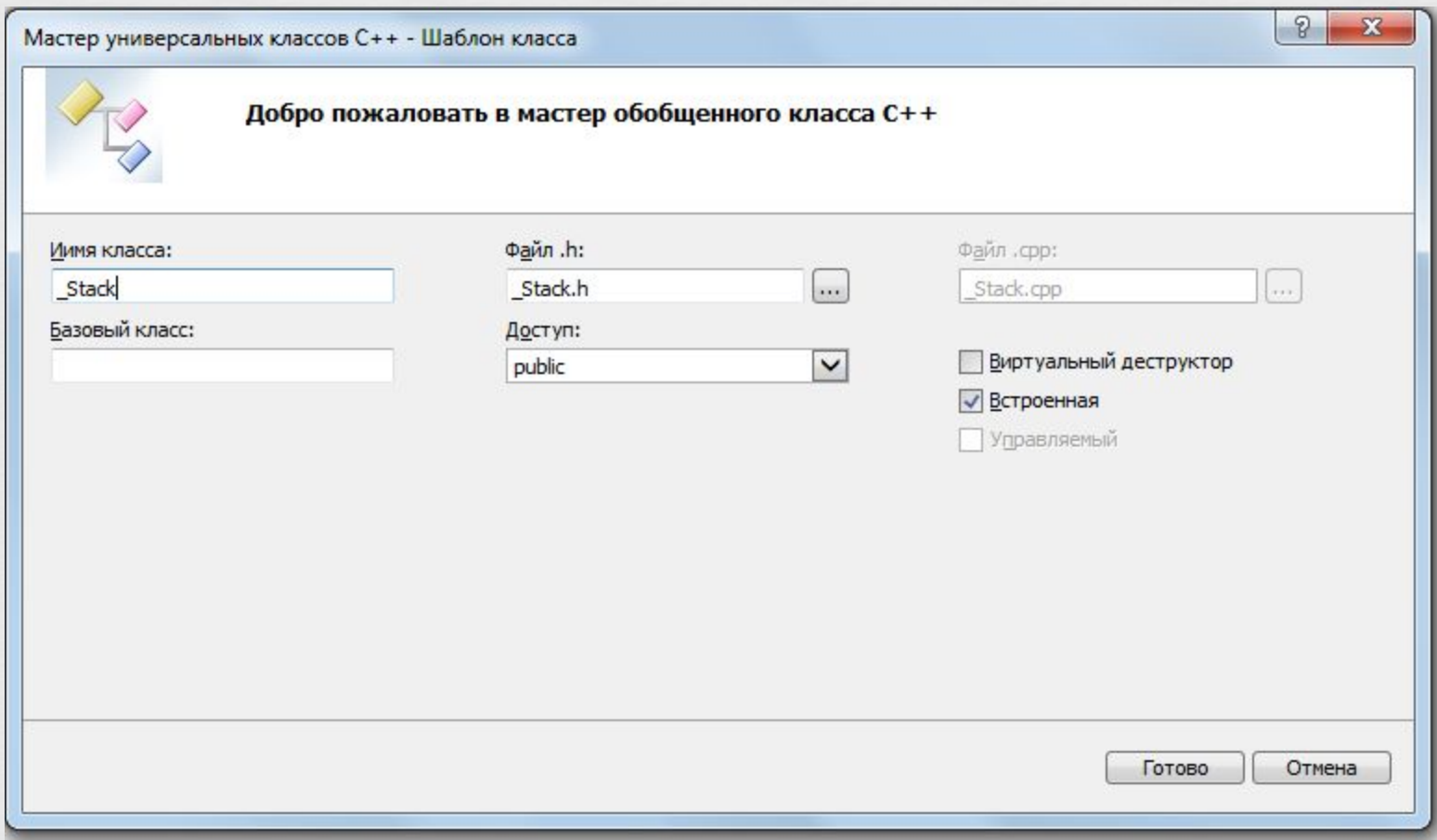

# $\Box$ ǿоздание класса-шаблона

- 3. В созданном заголовочном файле объявить и описать класс-шаблон с использованием типапараметра
- Описание всех или части методов класса-шаблона может быть вынесено за пределы объявления класса

# $\Box$ Библиотека стандартных шаблонов (STL)

STL (Standard Template Library) определяет мощные, организованные в виде шаблонов компоненты, которые реализуют многие распространенные структуры данных и алгоритмы, используемые при их обработке

# $\Box$ История разработки

- ǿтандартная библиотека шаблонов разработана в период с 1979 по 1994 год
- Основным разработчиком стал российский программист Александр Александрович ǿтепанов с 1977 года работающий в США
- Другими разработчиками были Мень Ли и Дэвид Мюссер
- В 1994 году STL стала частью официального стандарта языка  $C++$  17

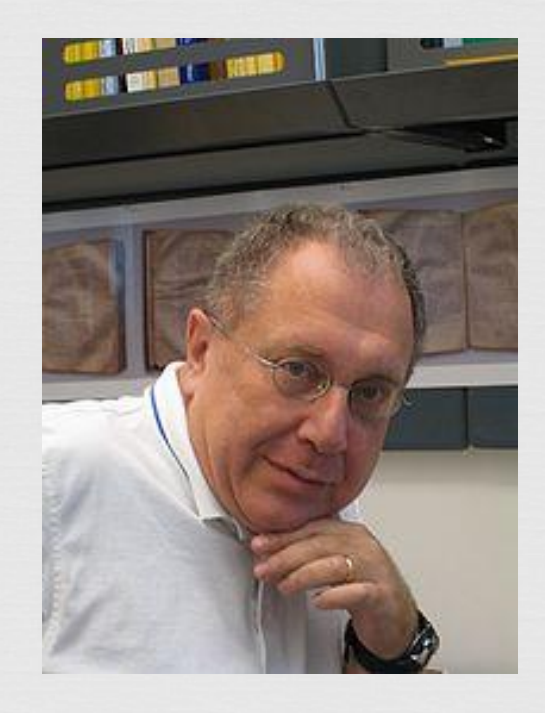

## $\mathbf{f}$ Основные компоненты STL

- Библиотека STL содержит три основных компонента: контейнеры, итераторы, алгоритмы
- *Контейнеры* представляют собой распространенные структуры данных (массивы, списки, стеки, очереди и др.), реализованные в виде классов-шаблонов
- *Итераторы* являются аналогами указателей и используются для перебора элементов STLконтейнеров
- *Алгоритмы* STL являются функциями, выполняющими различные действия над данными 18

# Контейнеры, итераторы, алгоритмы

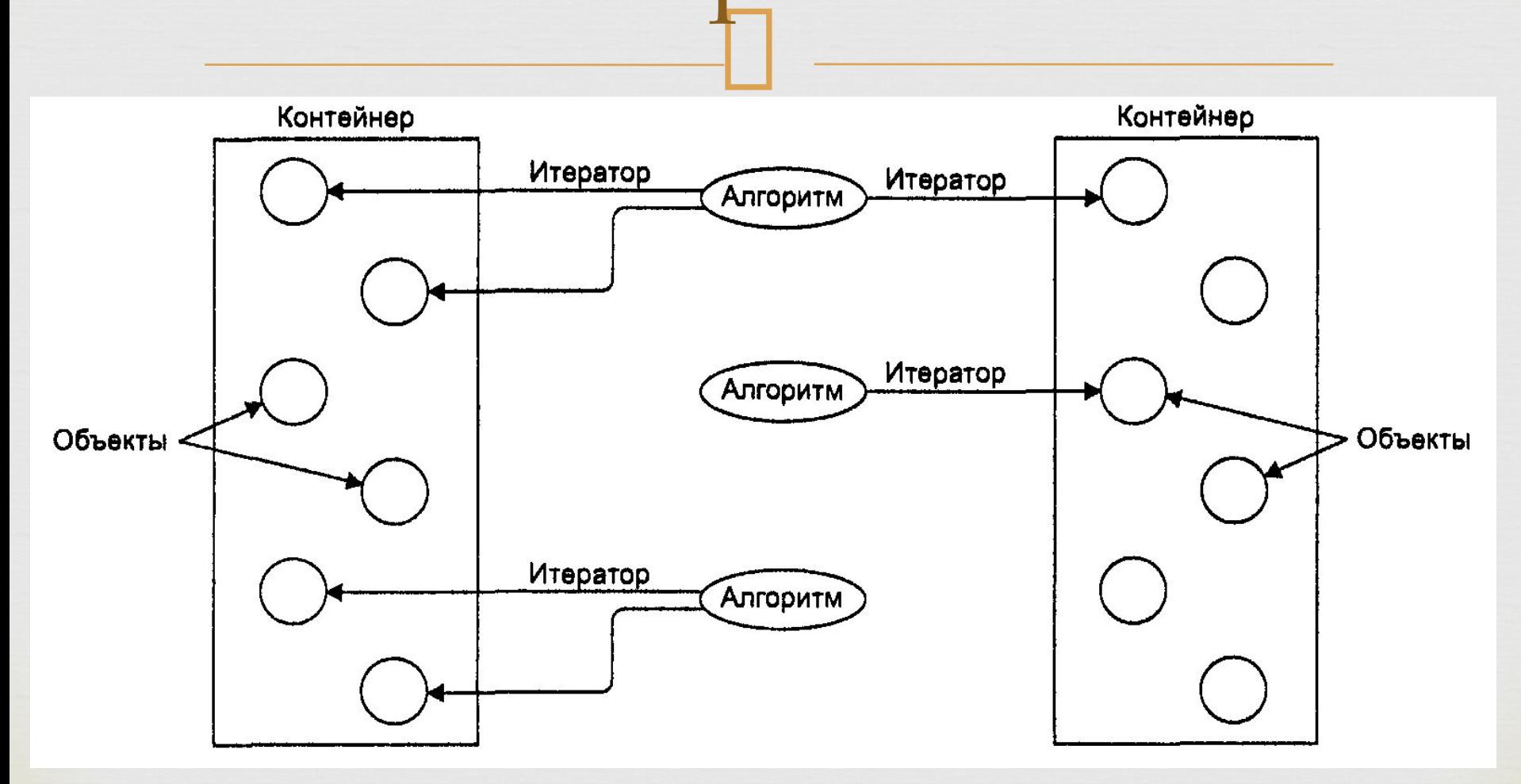

## Контейнеры

- $\Box$  Контейнеры делятся на три категории – контейнеры последовательностей, ассоциативные контейнеры и адаптеры контейнеров
- *Контейнеры последовательностей* представляют линейные структуры данных (векторы, списки)
- *Ассоциативные контейнеры* являются нелинейными структурами, которые позволяют быстро отыскивать хранящиеся в них элементы (множества, словари)
- *Адаптеры контейнеров* представляют собой ограниченные варианты контейнеров последовательностей (стеки, очереди)

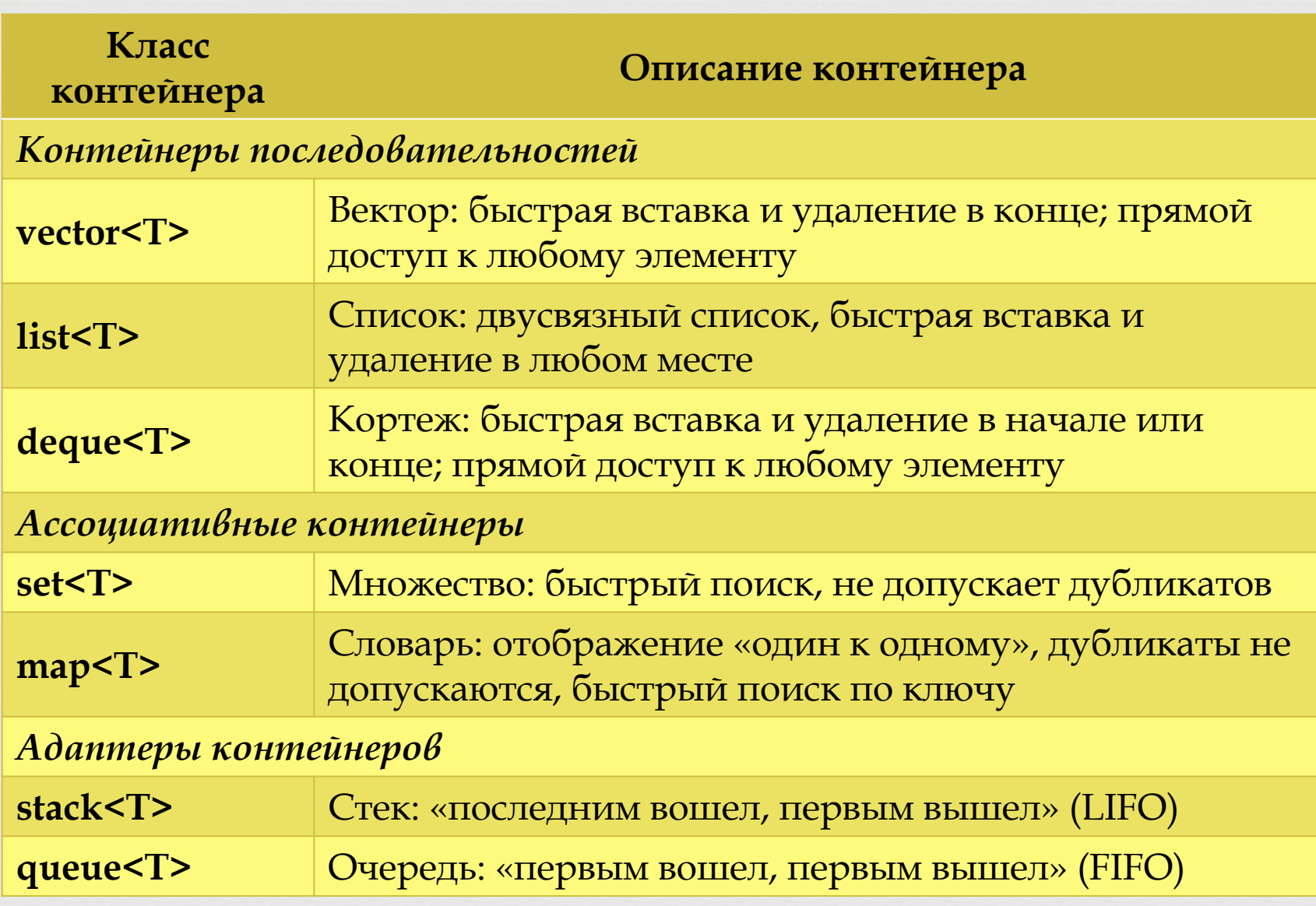

## Заголовочные файлы

 $\Box$ 

 Для работы с контейнером необходимо подключить заголовочный файл с

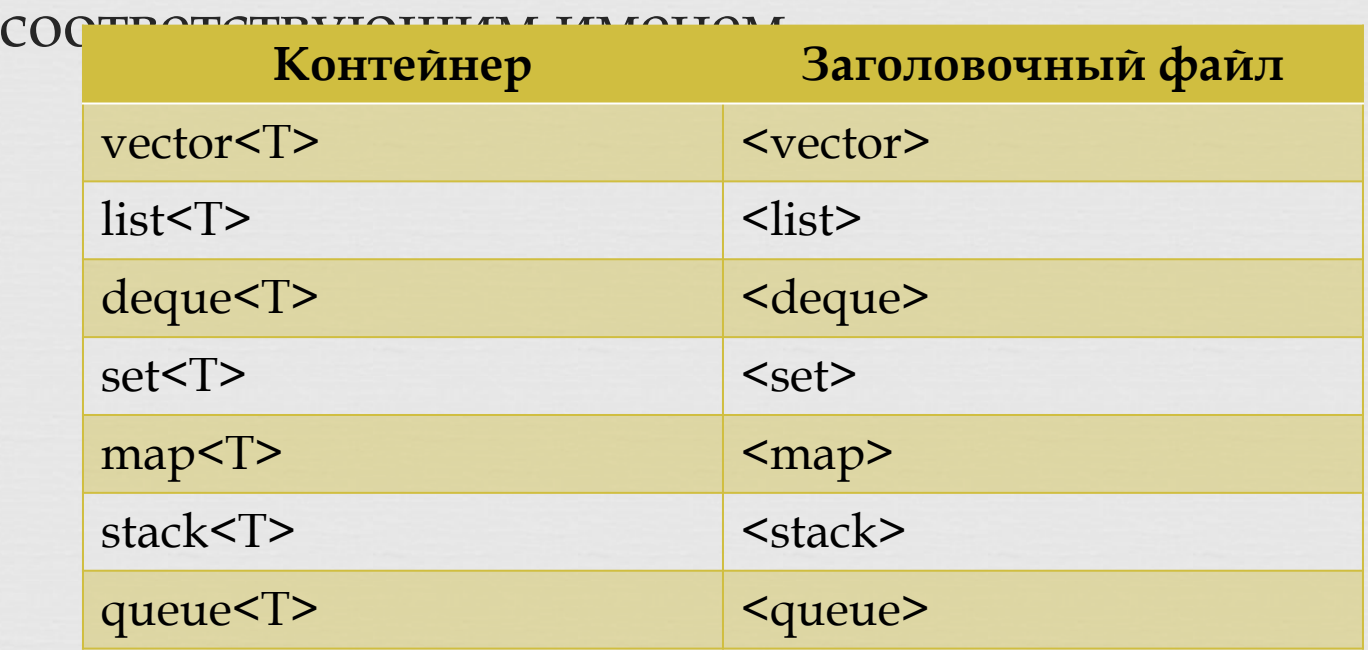

## $\mathbf{r}_{\mathbf{r}}$ Общие методы контейнеров

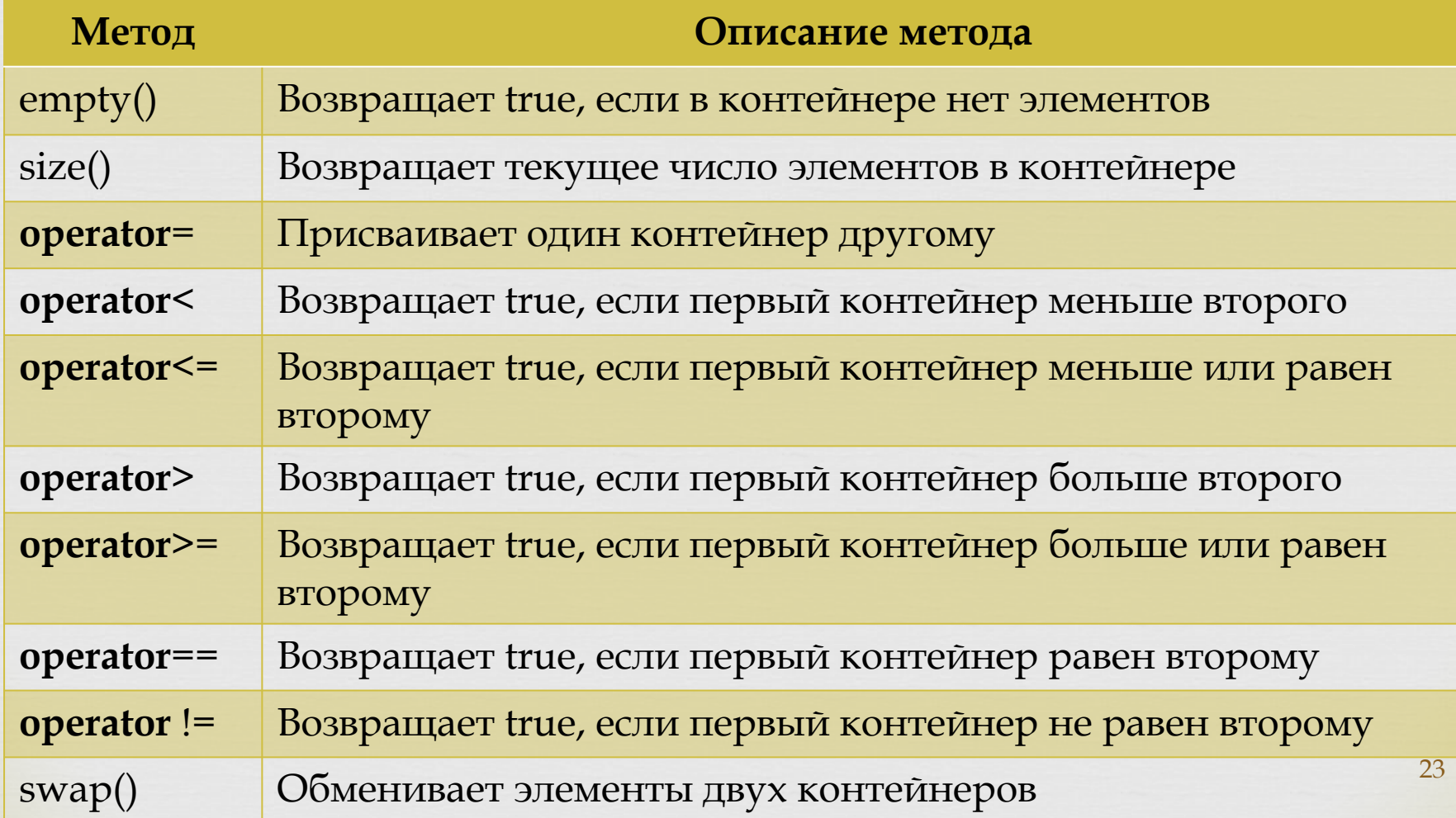

## $\mathbf{P}$ Конструкторы и деструкторы

- Все контейнеры имеют конструкторы по умолчанию и конструктор, инициализирующий контейнер копией существующего контейнера того же типа
- Кроме того, каждый контейнер имеет несколько конструкторов, предлагающих различные способы его инициализации
- Все контейнеры имеют деструкторы для очистки контейнера после того, как он станет больше не нужен

## Дополнительные методы

 $\Box$ 

#### Контейнеры последовательностей и ассоциативные контейнеры имеют ряд

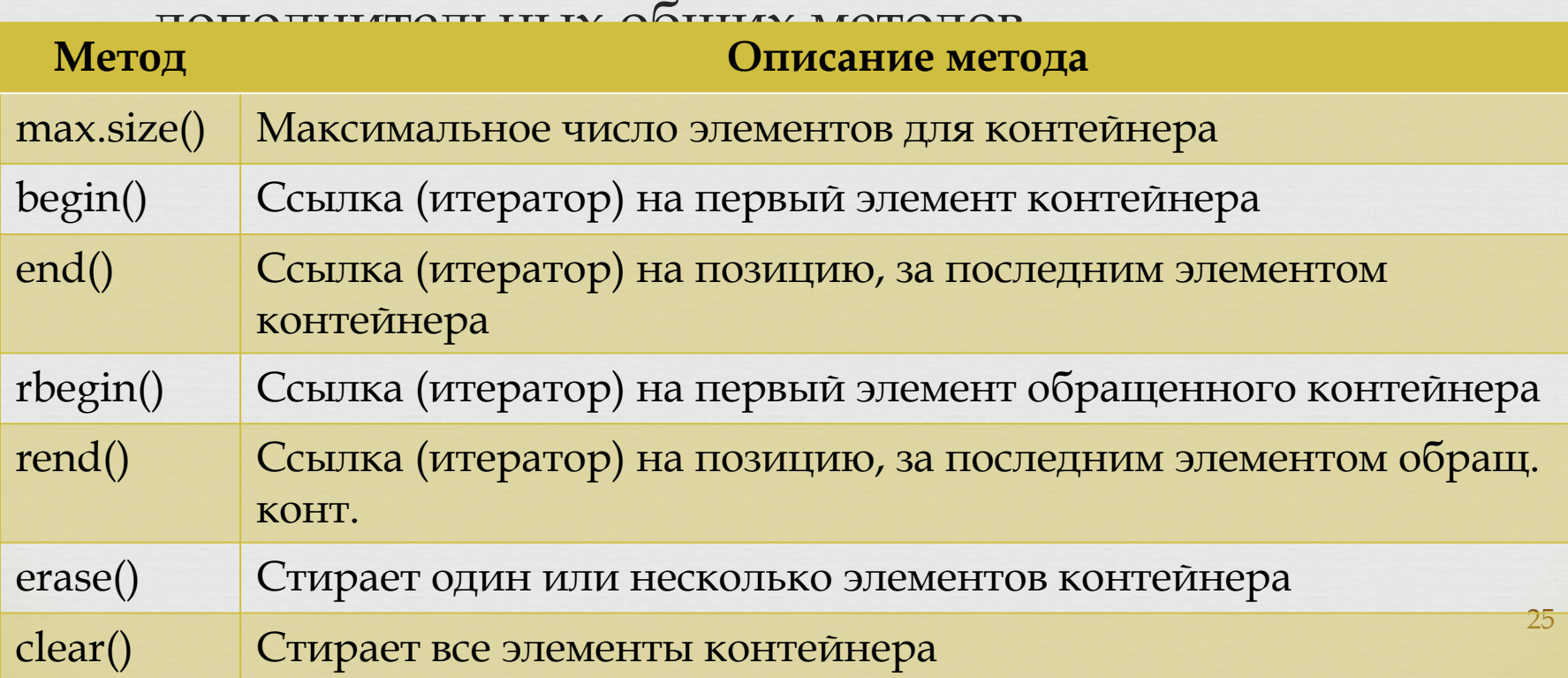

Итераторы

- □ В отличие от указателей, являющихся простыми переменными, итераторы - это объекты специальных классов, вложенных в классы контейнеров
- □ С каждым контейнерным классов связан свой тип итераторов, поэтому внутреннее поведение итераторов зависит от структуры данных (контейнеров), в которых выполняется перебор Тем не менее, итераторы различных контейнеров Ц имеют унифицированный интерфейс

## $\Box$ Категории итераторов

- В библиотеке STL определены три основных категории итераторов:
	- поступательные,
	- двунаправленные,
	- произвольного доступа
- Кроме того, имеются две категории специализированных итераторов:
	- входные,
	- выходные

### $\mathbf{f}^{\mathbf{a}}$ ǿпециализированные итераторы

- ǿпециализированные итераторы используются в операциях ввода/вывода
- Входной итератор «указывает» на входной поток (объект cin или файл, открытый в режиме чтения) и обеспечивает последовательное считывание данных в контейнер
- Выходной итератор «указывает» на выходной поток (объект cout или файл, открытый в режиме записи) и обеспечивает последовательный вывод данных из контейнера

## Категории итераторов

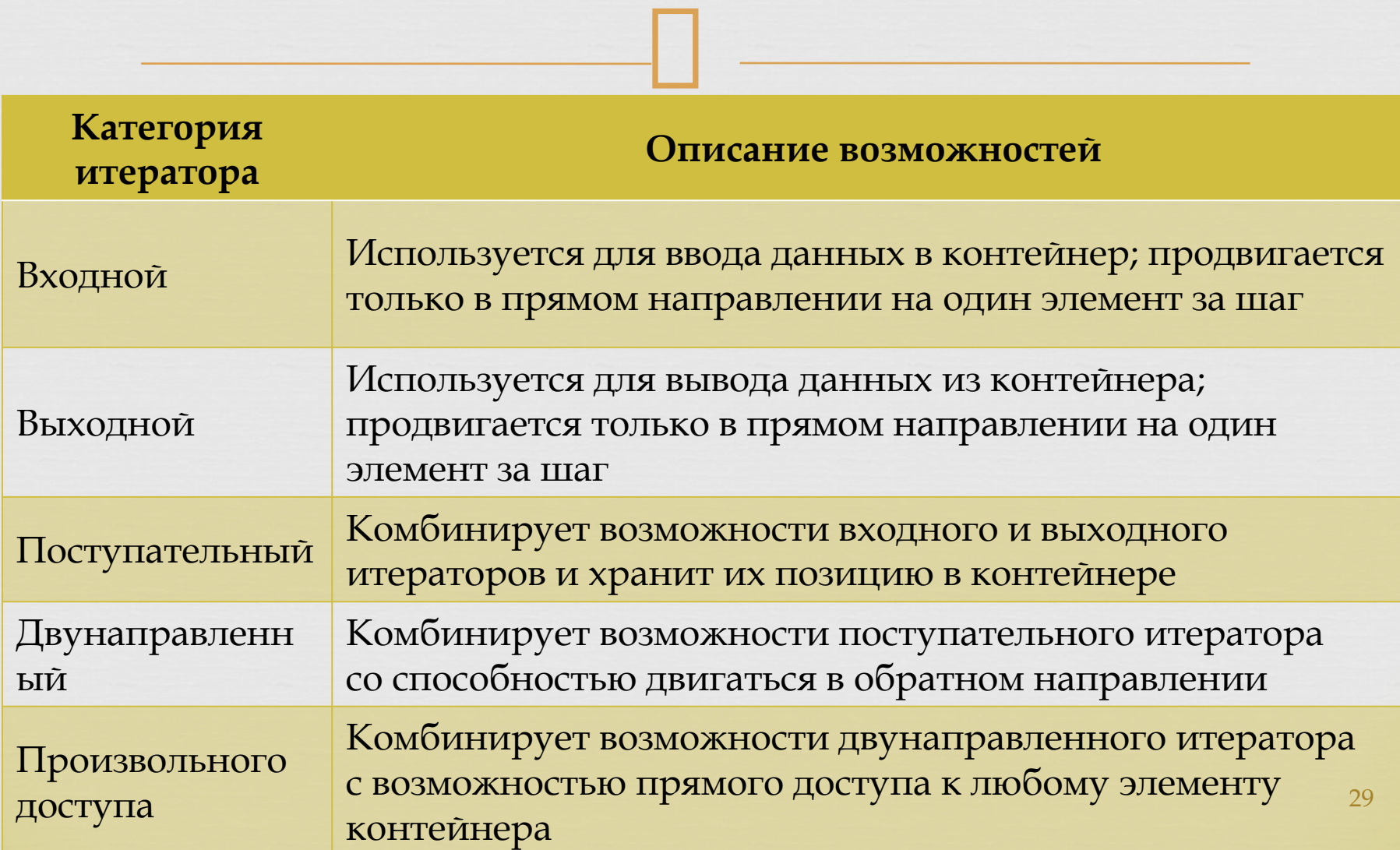

## Иерархия итераторов

 $\Box$ Видно, что каждая категория итераторов поддерживает все возможности категорий, расположенных выше Таким образом,  $\Box$ «слабейшие» типы итераторов расположены наверху, а самая мощная - в самом **НИЗУ** 

Таким образом, имеет П место иерархия возможностей итераторов

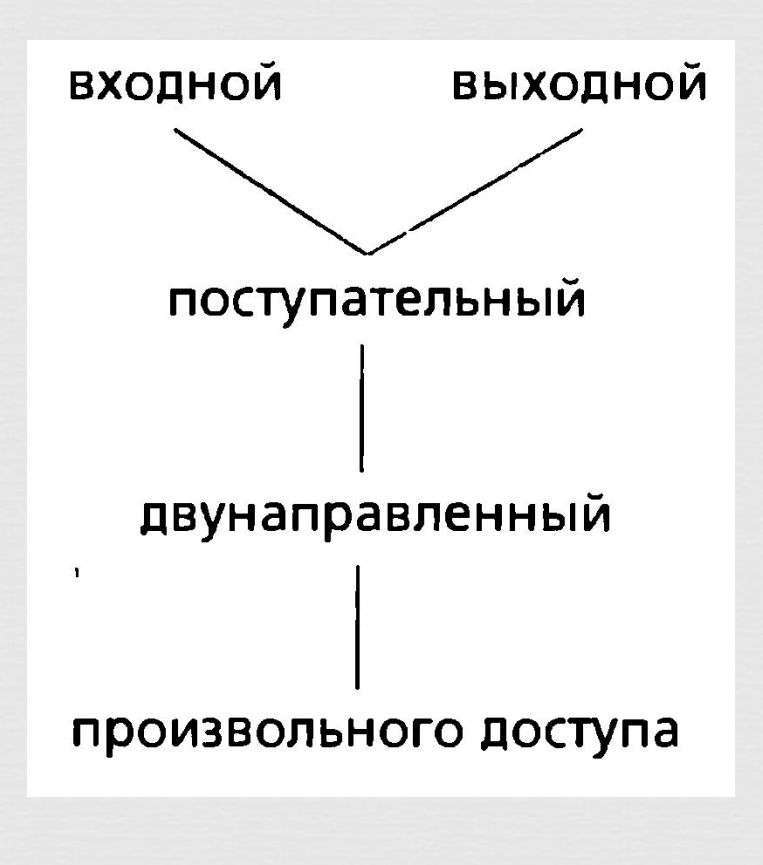

## $\Box$ Объявление итераторов

- Объявление итераторов осуществляется способом, универсальным для всех контейнеров
- Прежде всего, нужно отметить, что итераторы делятся на изменяемые и константные
- Изменяемые итераторы используются при переборе элементов контейнеров в режиме чтения/записи, константные – в режиме только чтения
- Перебор элементов контейнеров последовательностей может вестись в прямом, либо обратном направлении  $31$

# Объявление итераторов

- □ Соответственно, для объявления итератора может быть использовано одно из следующих слов:
	- iterator Н
	- const\_iterator Ш
	- reverse\_iterator П
	- coinst\_reverse\_iterator
- В объявлении итератора необходимо указать тип Ш контейнера с использованием операции разрешения

## $\Box$ Объявление итераторов

 Примеры объявления итераторов: vector <**int**>::iterator ind; list <**double**>::const\_iterator pos; dequeue<**long**>::reverse\_iterator rpos;

## Позиционирование ЭЛементов

- П Итераторы это «интеллектуальные» указатели и поэтому их можно использовать для доступа к элементам контейнера
- П Позицию элемента контейнера сохраняют только итераторы основных категорий и в дальнейшем речь будет идти только о них

# Операции над итераторами

□ Подобно иерархии возможностей для итераторов существует аналогичная иерархия операций Поэтому для итераторов каждой из основных категорий применимы все операции итераторов предшествующих категорий

# Поступательные итераторы

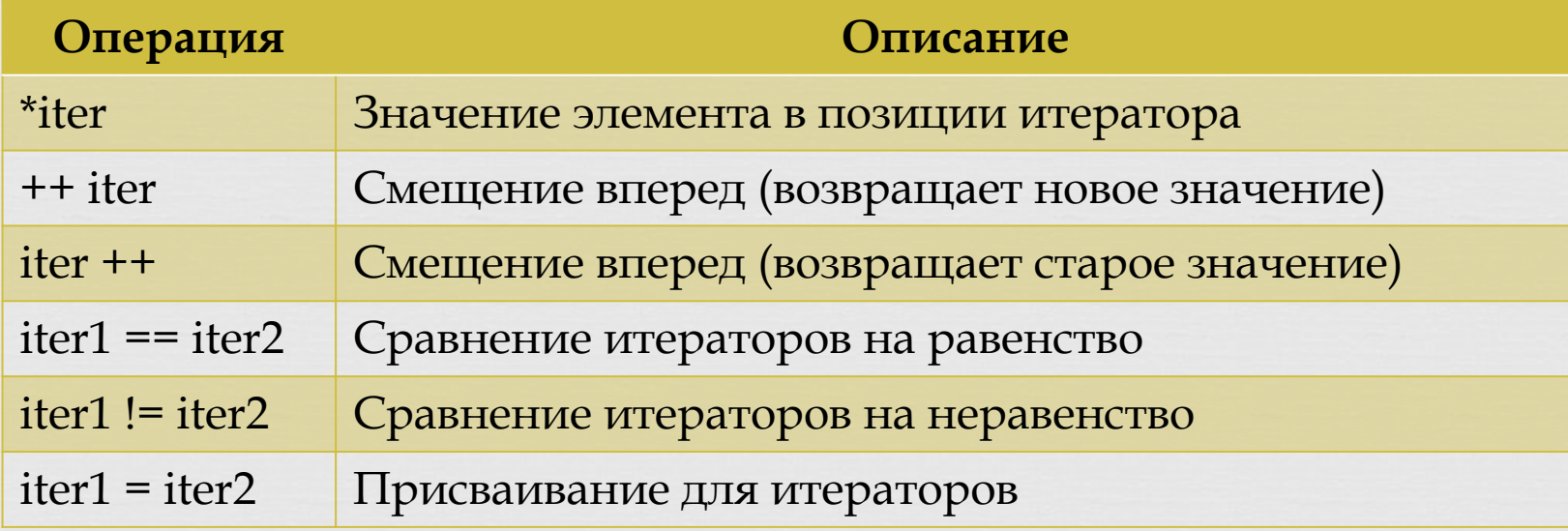

## $\mathbf{f}$ Двунаправленные итераторы

 Для двунаправленных итераторов, помимо вышеперечисленных определены следующие операции

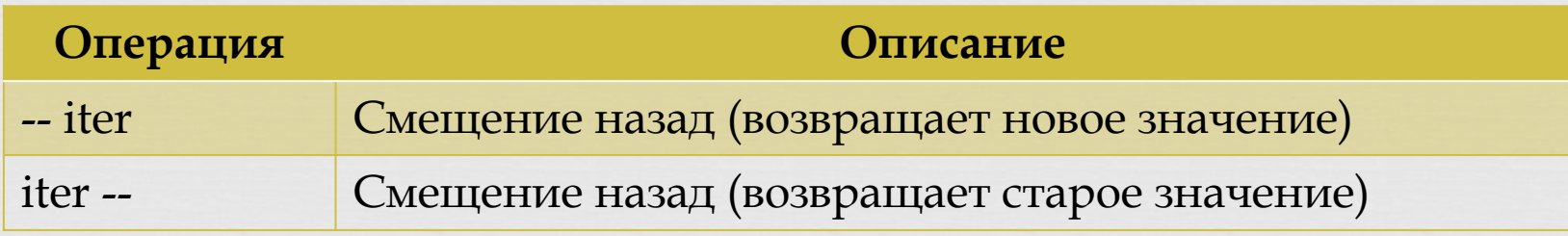

# Произвольного доступа

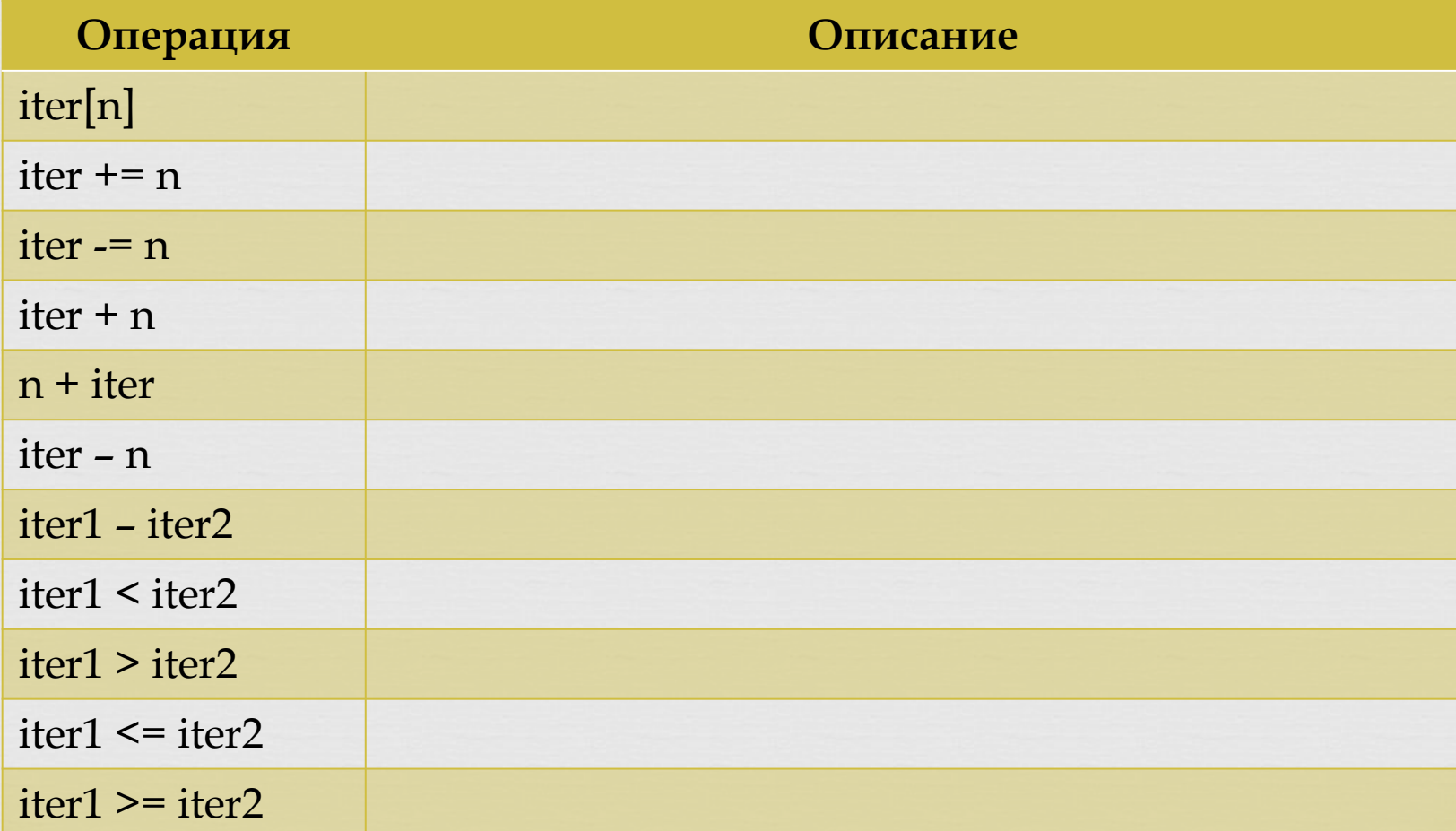

38